## **Participation, Language and Fees**

The Conference is open to all scientists and science managers with interest in the Ocean Observing Systems.

The working language of the Conference is English.

Participants are expected to finance their own travel and accommodation expenses. A participation fee of 300 euros (250 if registration and payment is done before 15 May, 150 for students) will be charged for access to the Conference rooms and poster halls, all lunches and coffee breaks.

A welcome cocktail and the Conference proceedings are included.

## **Accommodation**

"Venezia si" is the local company who will take care of all hotel bookings. Details on how to reserve your accommodation will be made available on the web site by mid-February 2009. Due to other international events and tourist season, accommodation will rapidly become scarce.

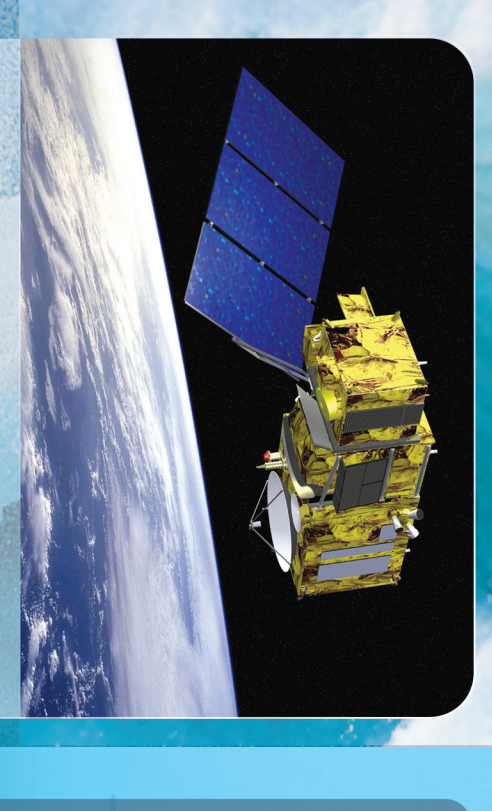

## **Symposium Goals**

- . Celebrate progress in implementing the existing initial ocean observing system, realising societal benefits from it and highlighting its potential.
- . Develop a consensus plan for sustaining and evolving systematic and routine global ocean observations over the next 10 years in support of societal benefits.

## **Contacts Points**

Jérôme Benveniste (ESA), Albert Fischer (IOC/UNESCO) e-mail info@oceanobs09.net Hotel, logistics and exhibition booths: ESA Conference Bureau e-mail esa.conference.bureau@esa.int Tel +39 06 94 180 912 - Fax +39 06 94 180 902

### **Time Table**

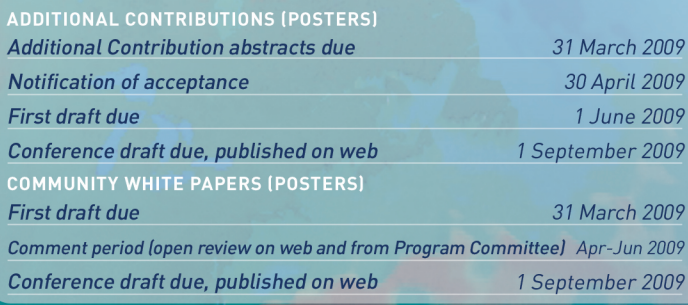

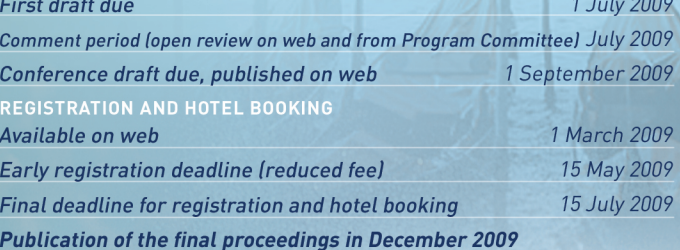

Cesa CCNES E EUMETSAT

www.oceanobs09.net

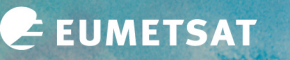

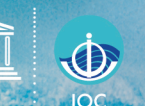

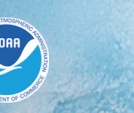

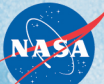

**Call for contributions** 

Ocean information for society: sustaining the benefits, realizing the potential

# 21-25 September 2009 | Venice, Italy

clisap<sup>o</sup>

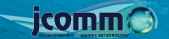

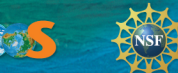

OceanObs'09

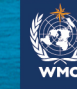

## **Conference Vision**

Strengthen and enhance the international framework under GC0S/G00S/WCRP for sustained world ocean observing and information systems supporting the needs of society about ocean weather, climate, ecosystems, carbon and chemistry.

## **Background & Goals**

Now, for the first time in history, the world's oceans are being observed routinely and systematically by means of satellite and in situ techniques. The availability of these observations has led to rapid progress in ocean analysis and forecasting as well as new scientific understanding of oceanic variability and the role of the oceans in weather and climate. This information and knowledge supports a wide range of societal and business benefits.

It is now critically important to ensure sustainability and further development of the present system and to realise the full extent of the benefits across all stakeholders and for all participating nations. It is equally important to define a clear plan for extending the present system to include comprehensive observation, analysis and forecasting of the biogeochemical state of the ocean and the status of marine ecosystems.

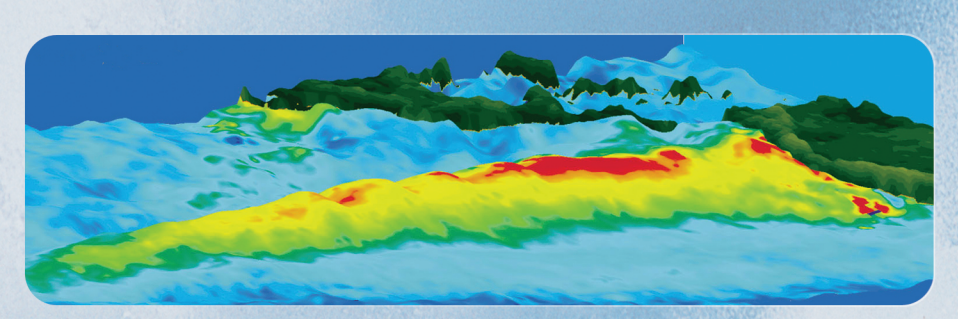

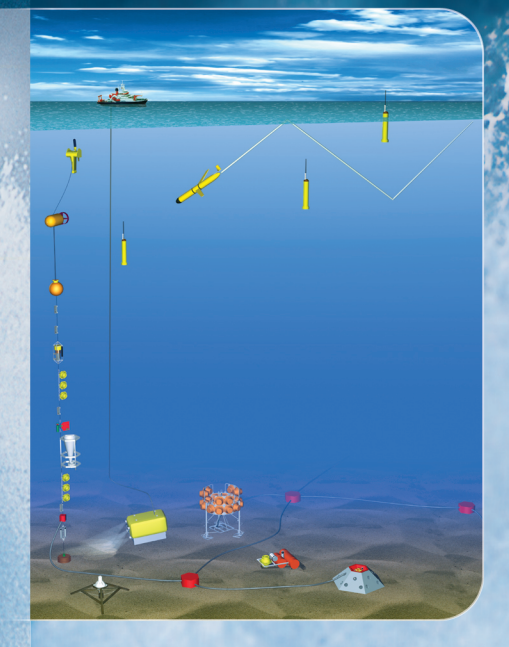

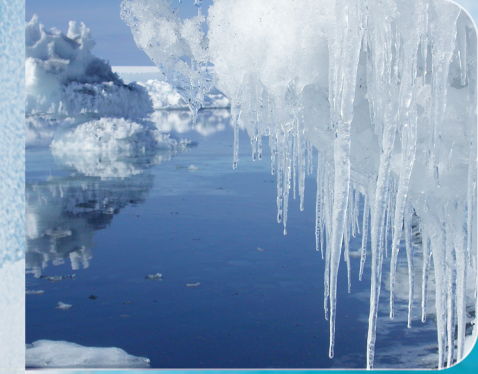

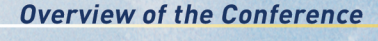

- Celebrating a decade of progress and preparing for the future DAY 1 The need for ocean observations and information; Early successes; Ocean information for sustainable development.
- Scientific results and potential based on global observations DAY 2 Large-scale ocean properties: science, observations, and impacts; Large-scale ocean circulation and fluxes; Biogeochemistry and ecosystems.
- **DAY 3 11** Delivering services to society Information and assessment; Forecasting; Hazards, Impacts, and Management.
- **DAY 4 00** Developing technology and infrastructure In situ; Satellite; Information Synthesis and Delivery.

#### **DAY 5** The Way Forward

High-level political statements; Expanding and enhancing the system; Delivering societal benefits; Roundtable: Sustaining the ocean observing system.

See www.oceanobs09.net/agenda for details.

## **Conference Structure**

The conference will consist of invited Plenary Talks, discussion sessions, and poster sessions. The Plenary Talks will draw from Community White Papers and Additional Contributions. Community White Papers describe agreed plans for the coming decade. Proposals have been accepted, the papers will be reviewed and displayed as posters at the conference.

This is a call for abstracts for Additional Contributions to the poster sessions, which describe observing hardware, infrastructure, service, or regional observing effort with potential to contribute to the global system, or scientific research related to the observing system.

Details at www.oceanobs09.net/structure.

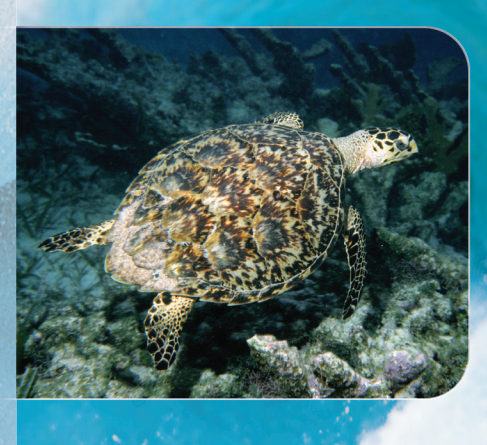

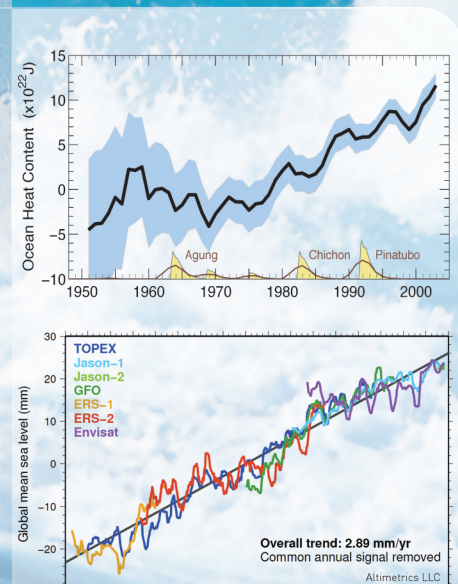

2002

2004  $2006$ 

 $1992$ 1994 1996 1998 2000